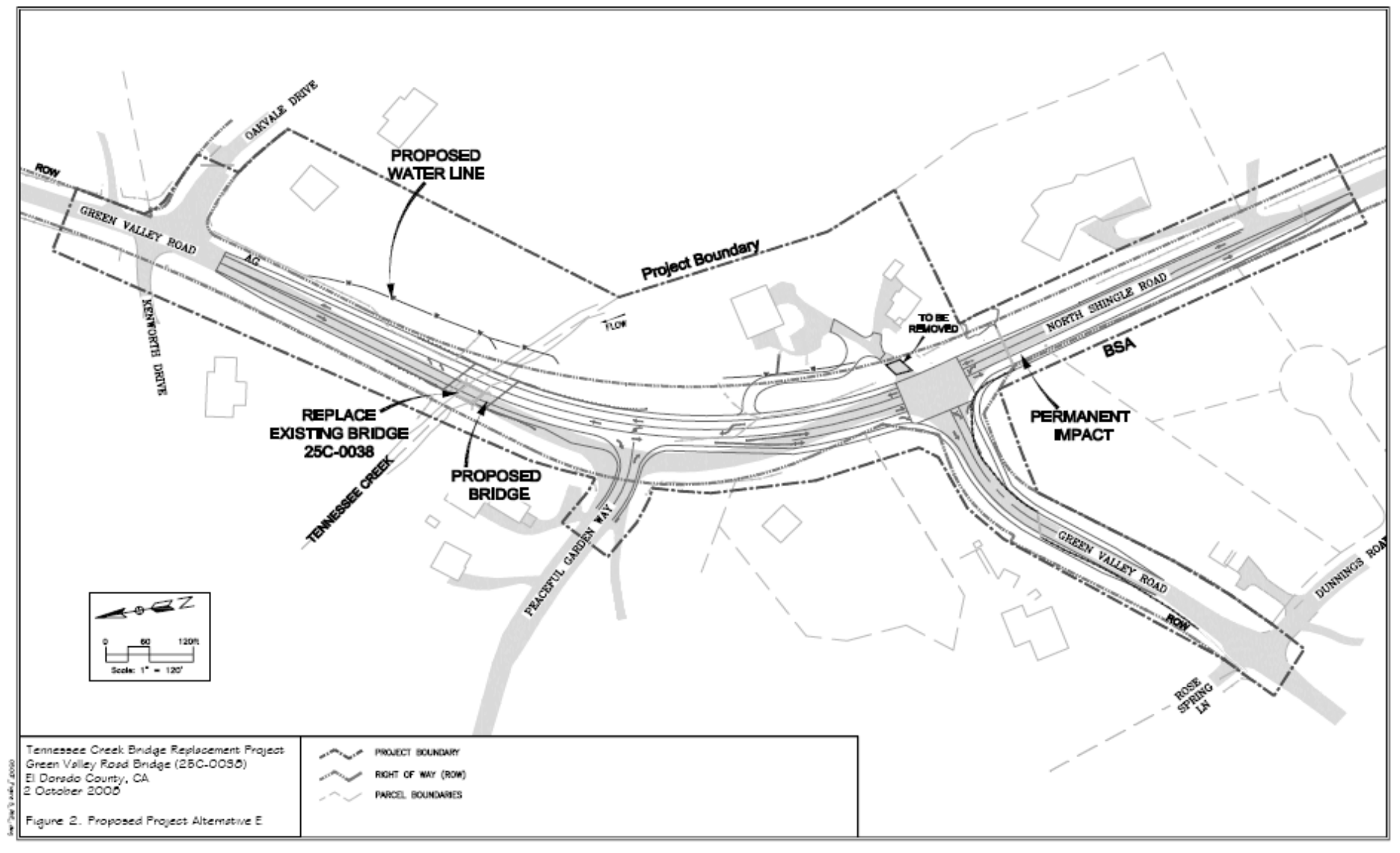

FIGURE 2 - ILLUSTRATIVE LAYOUT